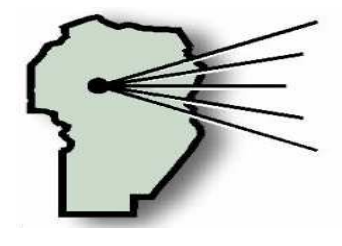

**SOCIEDAD DE ACOPIADORES DE GRANOS** DE LA PROVINCIA DE CÓRDOBA

## **INVITACION A "SOJA CON SUSTENTABILIDAD 2006"**

**Estimado Socio** 

Nos dirigirnos a Ud. para invitarlo a la JORNADA DE SOJA CON SUSTENTABILIDAD 2006, que se realizará en el Hotel Sheraton de la ciudad de Córdoba el día jueves 3 de Agosto, organizado por Agroverdad y que cuenta con el auspicio de esta Sociedad.

Además, nos es grato informarle que la Sociedad de Acopiadores de Granos de Córdoba resolvió, al igual que en ocasiones anteriores, dar un fuerte apoyo para la participación de sus socios **obsequiándoles las entradas para el mismo**.

En la tercera edición de este evento estarán conferencistas de la talla de Víctor Trucco, Daniel Ploper, Daniel Miró, Eduardo Sierra, Gastón Fernández Palma, Adrián Andriulo, Santiago Meira, Vicente Gudelj, José Luis Fortunato y Agustín Bianchini. Todos gozan de prestigio y reconocimiento en el ámbito agropecuario

El programa completo de temas y conferencias es el siguiente:

\*09:00 a 09:40: La Agricultura Sustentable, un proceso de Darse Cuenta permanente. Dr. Víctor Trucco (Presidente Honorario de AAPRESID, Vice Presidente de INDEAR SA -Instituto de Agrobiotecnología de Rosario- y miembro del proyecto Darse Cuenta)

\*09:40 a 10:20: Un problema clave: cómo producir soja sin perder materia orgánica. Una herramienta de análisis para evaluar opciones que mejoran el balance de Carbono. Dr. Adrián Andriulo (INTA Pergamino).

\*10:45 a 11:25: Manejo de la Nutrición y la Fertilización del sistema. Panel de Técnicos. Sureste de Córdoba: Ing. Vicente Gudelj. Centro-Sur: Ing. Agustín Bianchini. Norte: Ing. José Luis Fortunato.

\*11:25 a 12:05 Uso de modelos de simulación para predicción de rendimientos y análisis de limitantes. Ing. Santiago Meira (INTA Pergamino).

\*12:05 a 12:45: Perspectivas climáticas. Ing. Eduardo Sierra (CLIMAGRO).

\*14:30 a 15:30: Panel sobre Cultivares. Para siembras en fechas óptimas y tardías en: ambientes con carencias, ambientes de buenas condiciones y lotes de alta productividad. Las sojas del futuro. Representantes de semilleros, coordinados por la Mesa de la Jornada.

\*15:30 A 16.10: Novedades en Enfermedades de Fin de Ciclo y Roya. Impacto de las principales amenazas al cultivo en la última campaña. Dr. Daniel Ploper (Estación Agropecuaria Obispo Colombres)

\*16:30 a 17:10: Biocombustibles y nuevos usos de la soja: qué tenemos que hacer los productores y cómo tenemos que hacerlo. Experiencias en marcha. Dr. Gastón Fernández Palma (Asociación de Biocombustibles 226 AAPRESID).

\*17:10 a 17:50: Perspectivas de Mercado. Cr. Daniel Miró (Consultora Novitas).

Coordinación: Ing. Eduardo Martellotto (INTA Manfredi) / Ing. Agustín Bianchini (AAPRESID)

Para reservar entradas adicionales (sin cargo) o para mayor información por favor comuníquese con la Sociedad de Acopiadores de Granos al teléfono (351) 4229802 (Andrea) o por correo electrónico a economiaagricola@acopiadorescba.com.

Atentamente

**GERENCIA**